## CUSD iPad Handbook

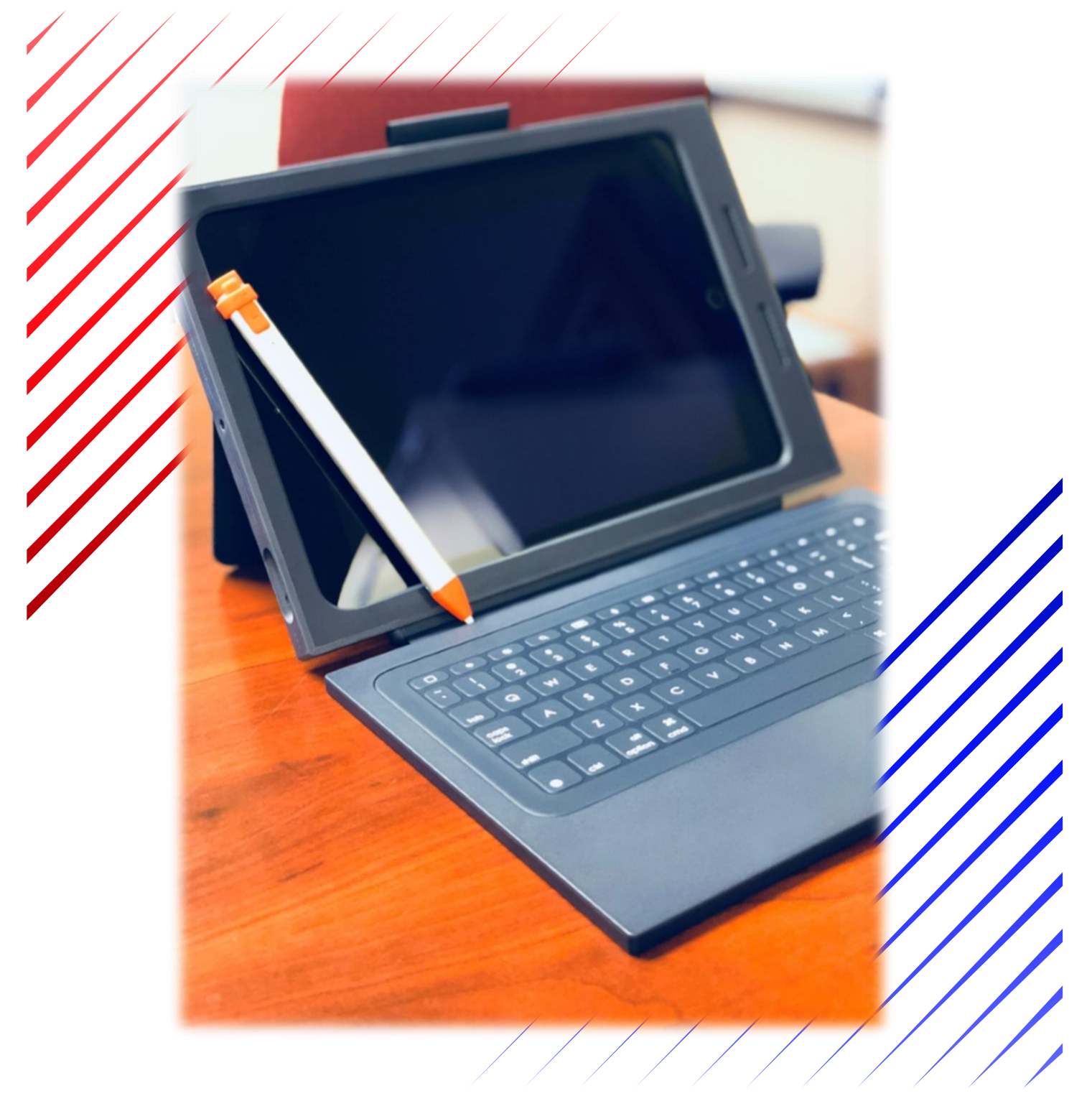

2022 - 2023 Coolidge Unified School District No. 21 Kinder –  $12<sup>th</sup>$  Grade Students

## INTRODUCTION

We are excited to provide an iPad for every Coolidge Unified School District (CUSD) student. We believe having their own iPads will help our students learn in the ways they learn best. At the same time, students will be sharpening the technology skills that are now essential in nearly every aspect of life.

The student's iPad will open a new world of learning possibilities. It will also give the student – and parents – important new responsibilities.

## What is Personalized Learning?

Personalized learning is a process of discovering how each student learns best. Some students need to hear a lesson more than once. Others need to see the lesson. One student may be ready for an advanced lesson while another in the same grade needs to practice the basics.

## Why Provide an iPad for Every Student?

An iPad is a powerful technology device. When each student has an iPad just for their own use, the device can be personalized to meet individual interests and learning styles. iPads include a camera, wireless internet, a word processor, and access to all sorts of easy-to-use software applications (known as "apps"). iPads also come with built-in features that make learning easy and enjoyable for everyone. Internet access at home is not required. Everything a student needs to use an iPad after school can be downloaded during the school day. iPads are easy to carry, and their batteries last a long time, so learning can take place anywhere.

## EXPECTATIONS FOR USING IPAD

iPads can be a wonderful educational tool. CUSD is proud to be able to provide each student an iPad for use at school. Responsibilities come with the privilege of iPad use, and some uses are not allowed.

## For Students

 $\overline{\phantom{a}}$ 

Students may use district technology resources to create files and projects for schoolrelated work, research, and college and career planning.

#### Students Will:

- Follow all district and classroom policies, procedures, and guidelines when using technology. Policies available online: **[CUSD](https://policy.azsba.org/asba/browse/allmanuals/coolidge/root)  [Governing Board Policy Manual](https://policy.azsba.org/asba/browse/allmanuals/coolidge/root)**
- Keep usernames and passwords private.
- Treat others with respect and use appropriate language in all electronic interactions with others.
- Immediately tell a teacher or other adult staff member if they receive an electronic comment or communication that make them feel uncomfortable, or if they accidently access inappropriate materials, pictures, videos, or websites.
- Respect the work and intellectual property rights off others, and will not intentionally copy, damage, or delete another user's work. Students will properly cite their sources when they use someone's information, pictures, media, or other work in their own projects and assignments.
- Respect the privacy of others. Students will limit all in-school photography, video, and audio recording to educational use.

#### Students May Not:

- Find, create, or send information to spread lies or misinformation; or harass, harm or bully others.
- Gain unauthorized or inappropriate access to district technology resources.
- Use, retrieve, store, or send improper language, pictures, or other digital content.
- Cheat, including get or give answers to test; search for and/or copy answers information on the internet or other electronic resources contained on or in any technology resource or device; copy and submit someone else's information or assignment as their own; or conduct other similar forms of electronic cheating.
- Violate copyright or licensing agreements.
- Access inappropriate or blocked resources in any manner while on district property during school hours.
- Share or post any personally identifiable information about themselves or others that could help someone locate or contact them. This includes such things as email address, full name, home or school address, phone number, parent/guardian names, or school name.
- Modify the operating system, remove security profiles, or vandalize district technology resources.

## USING THE IPAD AT SCHOOL

For secondary students  $(7<sup>th</sup>-12<sup>th</sup>$  grade) their assigned iPad is intended for school use and must be brought to school every day with a fully charged battery. Students must bring their iPad to all classes unless a teacher specifically instructs them not to do so. Students are responsible for completing all course work, even if they leave their assigned iPad at home.

For elementary students (K-6<sup>th</sup> grade) their assigned iPad is intended for school use and will be kept in their teachers' class where it will be charged every night (if needed) to have a fully charged battery before every school day.

#### Apps on the iPad

#### **District-Owned Apps**

The apps that the district provides for students on the iPad must be always easily accessible. The district may remove an app from your iPad after you're done using it so other students can have a chance to use it, too.

#### **Can I Download My Own Apps?**

No. Students do not have access to the App store. Only approved apps found in the Self Service portal can be downloaded.

#### **Software and Operating System Updates**

Occasionally, apps and the operating system require updates that keep the iPad and apps functioning properly and securely. Students are expected to follow district directions on installing any app and operating system updates.

#### **iPad Content is Not Private**

iPads are district property. CUSD staff members have access to the internet history, photos, and other information on the iPad at any time. Students are required to unlock the iPad upon request of district staff. If you don't unlock the iPad when asked, you may receive behavior consequences in accordance with the Student Handbook.

#### **Unauthorized Modifications; Hacked iPads**

All CUSD iPads are scanned remotely on a regular basis to ensure that security settings have not been changed or deleted. If a student has accessed the internal parts of the iPad or changed the settings, they will be assigned behavior consequences in accordance with this document and the Student Handbook.

#### Network Security

When the device is at school on the district network, internet access is filtered, and inappropriate content is blocked. However, when the device is used at home or on a public WIFI network, students have unrestricted access to the internet, including inappropriate websites and content. Parents with a home wireless network can filter it by installing special filtering software. Some software, such as OpenDNS Home and OpenDNS Family Shield, are free; others such as SafeEyes and NetNanny may need to be purchased. Many cell phone and cable provider's name and the terms "Parental Controls', such as "Xfinity Parental Controls", to learn more.

OpenDNS Home: Free home filtering solution with flexible and customizable parental controls. Filter internet connections for every device on your home network, including iPads, computers, and gaming devices.

OpenDNS Family Shield: Free, pre-configured home filtering solution that blocks access to adult content.

#### **Monitor Student Progress**

CUSD encourages parents/guardians to use the iPad to monitor their child's academic progress and communicate electronically with their child's teacher(s). Ask your students to show you what they have learned and created with the iPad and discuss how they use the devise in school.

Parents may also use the Safari browser app to log in to their personal email account to send emails to their child's teacher(s).

## Associated Fees

Each iPad will come with an AppleCare Insurance Policy. This policy allows three (3) repairs of the iPad before a fee is charged. This will cover cracks in the glass, charging issues or a misplaced iPad.

Students will only receive one (1) charger. Replacements must be purchased by students (Amazon, Wal-Mart or another retailer).

 $\sqrt{111}$ 

# What if the iPad is intentionally damaged?

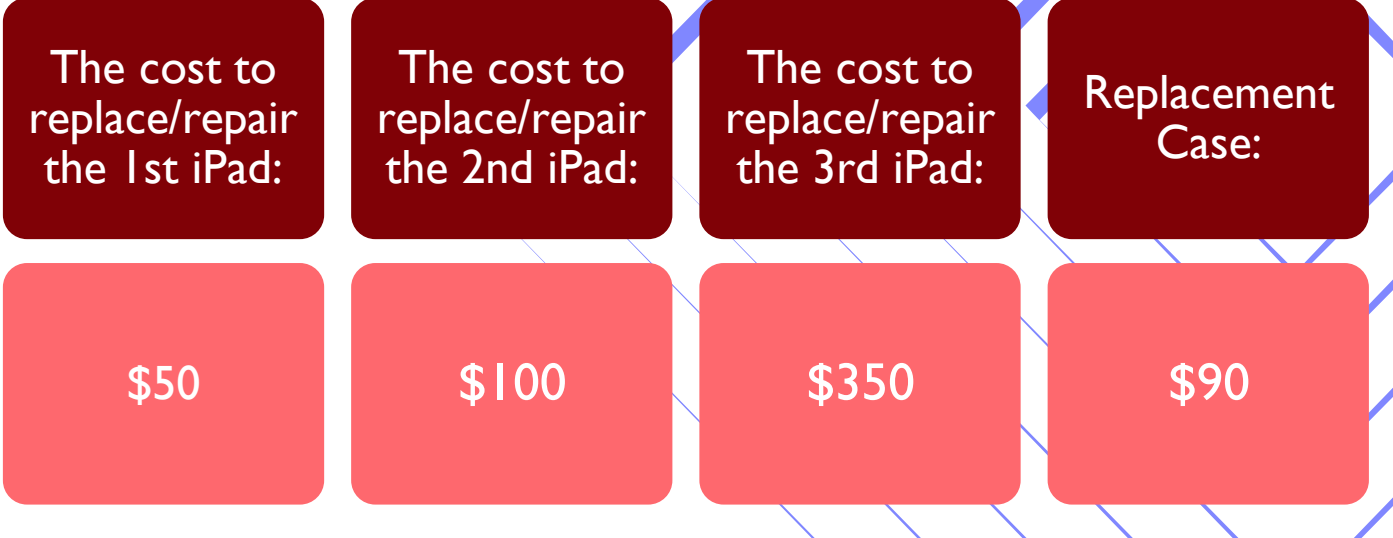

### EIS User Agreement

This policy can be found in the CUSD Board Policies available online: **[CUSD Governing Board](https://policy.azsba.org/asba/browse/allmanuals/coolidge/root)  [Policy Manual](https://policy.azsba.org/asba/browse/allmanuals/coolidge/root)**

*\*The opt out form can be found on the district website for download under Departments > Technology\**